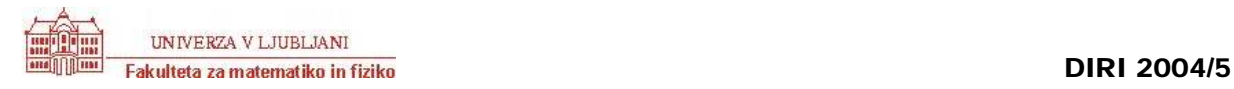

## **Programski jeziki - JAVA** Ime in priimek:

Točk: \_\_\_\_\_\_\_ / 120 (100% = 100 točk)

**[20 T]** Dan je razred LogoZelva z objektnimi metodami public void fd(int d), public void bk(int d), public void right(int kot) in public void left(int kot). Prva premakne želvo naprej za d enot (pri tem se seveda nariše črta dolžine d), druga jo premakne nazaj za d enot (tudi tu nastane črta dolžine d). Smer želve se pri obeh ukazih ne spremeni. Metoda right spremi smer želve za dani parameter stopinj v desno, metoda left pa obrne smer želve v levo. Pri teh dveh metodah se položaj želve ne spremeni, pa tudi ne nariše se nič.

Sestavi statično metodo public static void crtaK(LogoZelvo zelva, int n, int d) ter nariše sliko, kot je prikazano na spodnjih slikah. Prvi parameter je objekt tipa LogoZelva s katerim rišemo, drugi parameter določa red slike (spodnje slike so redov 0, 1, 2 in 4) in tretji dolžino črte (vodoravno). Deli črte K1 so tretjine vodoravne dolžine.

Namig: preprosta rešitev je rekurzivna (premisli, kako sliko reda *n* dobiš iz slik nižjega reda).

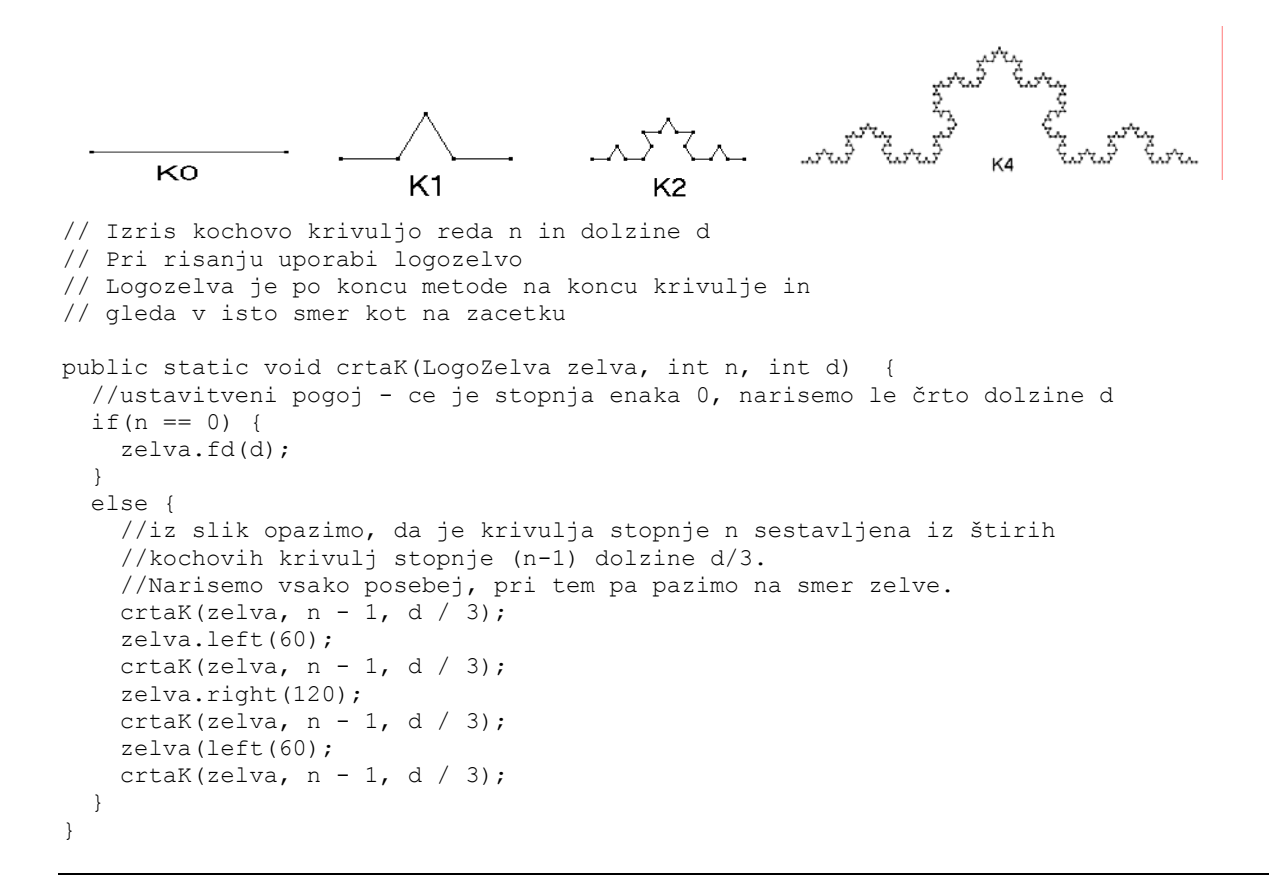

**[20 T]** Janez in Peter sta izumila poseben kodni sistem. Najprej si pošljeta tabelo nizov. Nato si za vsako sporočilo izmenjata seznam števil, izmed katerih vsaka predstavlja besedo, ki je na seznamu nizom številčena s tem številom. Pomagaj jima pri hitrejšem dekodiranju in napiši metodo public static String dekodiraj(String[] nizi, int[] koda), ki sprejme seznam nizov in kodo ter vrne odkodirani niz. Tako del programa

```
1 / 5 Obrni!
String[] nizi 
  = {"to","je","res","odlična","metoda","za","kodiranje","metka","ni","slaba","je","dobra"};
```

```
int mojeSporocilo = \{2, 9, 4, 5, 6\};
System.out.println(dekodiraj(nizi, mojeSporocilo); 
izpiše niz "res slaba metoda za kodiranje".
// Metoda, ki dekodira sporocilo. Dobi seznam besed in kodo, 
// ki je predstavljena s tabelo 
// celih stevil. Odkodiran niz je sestavljen iz besed, 
// ki se v tabeli besed nahajajo na mestu, ki 
// ga določa številka iz tabele kod. 
public static String dekodiraj(String[] nizi, int[] koda) { 
        //na začetku je dekodirani niz prazen, nato pa ga sproti gradimo 
        String dekodirano = ""; 
        int stevec = 0; 
        //ideja: za vsako število iz seznama koda bomo tabeli dekodiraj 
        //dodali besedo, ki je v tabeli nizi oštevilčena s tem številom 
        while(stevec < koda.length) { 
               dekodirano = dekodirano + nizi[koda[stevec]] + " "; 
              stevec = stevec + 1;
 } 
        //vrnemo dekodiran niz 
        return dekodirano; 
}
```
 **[20 T]** Sestavi metodo String opisnaOcena(int t, int maxTock), ki sprejme število točk t, ki jih je dosegel študent in maksimalno število možnih točk maxTock in vrne opisno oceno "nezadostno" (0 – 49,999 %), "zadostno" (50 % - 59,999 %), "dobro" (60 % - 69,999 %), "prav dobro" (70 % - 89,999 %) ali "odlično" (90 % ali več).

Na primer opisnaOcena(63, 100) vrne niz "dobro".

```
//Vrne opisno oceno 
public static String opisnaOcena(int t, int maxTock) { 
       //izracunamo dosezene procente in glede na zahteve vrnemo niz 
      double procent = 1.0*t / maxTock;
      if(procent < 0.5) {
             return "nezadostno"; 
       } 
      else if(procent < 0.6) {
             return "zadostno"; 
       } 
       else if(procent < 0.7) { 
             return "dobro"; 
       } 
      else if(procent < 0.9) {
             return "prav dobro"; 
       } 
       else { 
             return "odlicno"; 
 } 
}
```
**[20 T]** V Sloveniji je registrska številka (zaenkrat še) sestavljena iz dveh nizov. Prvi niz je območje in vsebuje dva znaka, drugi niz pa je registracija in vsebuje pet poljubnih znakov. Na primer, registrska številka LJ V1-02E sestoji iz območja LJ in registracije V102E.

(a) Definiraj razred Registracija, ki vsebuje podatke o registrski številki avtomobila. Ker se ta načeloma nikoli ne spremeni, naj bo v razredu na voljo le konstruktor, ki sprejme oba niza ter metoda toString, ki dano registrsko številko izpiše v obliki xy\_ab-cde, kjer sta xy črki območja, abcde pa ustrezni znaki registracije.

(b) V razredu napiši še objektno metodo boolean veljavnoObmocje(), ki vrne true, če ima registerska številka veljavno območje. V Sloveniji so veljavna območja LJ, KR, KK, MB, MS, KP, GO, CE, SG, NM in PO.

Primer uporabe:

}

```
Registracija x = new Registracija("MM", "V102E"); 
boolean b = x.\text{vel} javnoObmocje(); // b == false//Razred s podatki o registrskih stevilkah 
public class Registracija { 
    //veljavna obmocja - vsa enaka za vse tablice 
    private final static String veljavnaObmocja = "LJ KR KK MB MS KP GO CE SG NM PO"; 
    //imemo dve spremenljivki - ombocje in registracija 
    private String obmocje; 
    private String registracija; 
     //konstruktor - sprejme dva niza in nastavi obmocje in registacijo 
    //paziti moramo na pravilnost podatkov!! 
    public Registracija(String obmocje, String registracija) { 
         //ce je obmocje sestavljeno iz dveh znakov 
       if(obmocje.length() == 2) this.obmocje = obmocje; 
 } 
         //drugace obmocje nastavimo na LJ 
        else { 
       this.obmocje = "LJ";
 } 
        //ce je registracija sestavljena iz petih znakov 
        if(registracija.length() == \frac{5}{7} {
                this.registracija = registracija; 
 } 
         //drugace registracijo nastavimo na xxxxx 
        else { 
                this.registracija = "XXXXX"; 
 } 
     } 
     //Metoda pove, ce je obmocje veljavno. To izvemo tako, da pogledamo, ce je 
     //niz obmocje vsebovan v nizu veljavnaObmocja 
    public boolean veljavnoObmocje() { 
        int index = veljavnaObmocja.indexOf(this.obmocje); 
         //ce je index vecji ali enak nic, je obmocje pravilno 
       if(index >= 0)
                return true; 
        else 
                return false; 
     } 
     //metoda vrne registracijo v obliki: OBMOCJE_AB-CDE, kjer so ABCDE znaki v registraciji 
    public String toString() { 
       return this.obmocje + "" + registracija.substring(0,2) + "-" +
        registracija.substring(2,5); 
     }
```
**[20 T]** Napiši program Razmakni.java, ki iz ukazne vrstice sprejme argument in ga izpiše tako, da vrine med znake besede presledke. Primeri:

```
> java Razmakni prestolonaslednik 
p r e s t o l o n a s l e d n i k 
> java Razmakni Zakuga? 
Z a k u g a ? 
> java Razmakni brez muje se se cevelj ne obuje 
b r e z 
> java Razmakni "brez muje se se cevelj ne obuje" 
b r e z m u j e s e s e c e v e l j n e o b u j e
```
Opomba: pred prvim in za zadnjim znakom program ne izpiše presledka.

```
public class Razmakni { 
    public static void main(String[] argumenti) { 
      //Ideja: prvi niz iz tabele argumenti razmaknemo 
      //Najprej preverimo, da sploh imamo argument. Ce ga nimamo, 
      //izpisemo napako 
      if(argumenti.length == 0) { 
        System.out.println("Vnesti moras vsaj en argument!"); 
        return; 
      } 
      String razmakni = argumenti[0]; 
      //Sprehodimo se po znakih iz niza razmakni in izpisemo 
      //vsako crko posebej. Za vsako crko izpisemo tudi presledek, razen ce je 
      //crka zadnja v besedi. 
      int stevec = 0; 
     while(stevec \leq razmakni.length()) {
        //izpisemo crko 
        System.out.print(razmakni.charAt(stevec)); 
        //ce crka ni zadnja, izpisemo tudi presledek 
        if(stevec != razmakni.length() - 1) { 
               System.out.print(" "); 
 } 
       stevec = stevec + 1;
      } 
      //na koncu se premaknemo se novo vrstico 
      System.out.println(""); 
    } 
}
```
 **[20 T]** Karl Gauss pri pouku ni bil priden, zato mu je profesorica dala izračunati vsoto prvih 100 naravnih števil. Ker jo je presenetil s hitrim odgovorom, ga je sklenila bolj zaposliti. Sklenila je, naj izračuna vsoto cifer vseh števil, ki jih bo napisala na tablo. Mladi Karl pa ni želel zapravljati časa z računanjem na pamet, zato te je prosil, da mu napiši program v Javi. Gauss bo števila sproti vpisoval v računalnik. Vnos se zaključi s številko 0.

Če bo torej Gauss vnesel števila 123, 56, 11, 0, mora tvoj program kot odgovor vrniti 19 (1 + 2 + 3 + 5  $+ 6 + 1 + 1$ .

Namig: Sestavi metodo, ki za dano celo število vrne vsoto njegovih števk. Nato to metodo uporabi za vsako vnešeno število!

```
import javax.swing.*; 
public class Gauss { 
    //metoda vrne vsoto stevk v stevilo stevilo 
    public static int vsotaStevk(int stevilo) { 
      // ideja: vsoto postavimo na 0. Nato pogledamo zadnjo stevko 
      // stevila (ce ni ze enako 0) 
      // (zadnjo stevko dobimo kot ostanek pri deljenju z deset), 
      // jo pristejemo vsoti in stevilo odbijemo zadnjo stevko (deljimo ga z 10) 
      // Na koncu vrnemo vsoto 
     int vsota = 0;
      while(stevilo > 0) { 
        int stevka = stevilo % 10; 
        vsota = vsota + stevka; 
        stevilo = stevilo / 10; 
      } 
      return vsota; 
\qquad \qquad \}
```

```
 public static void main(String[] args) { 
     //beremo stevila iz vhoda toliko casa, dokler stevilo ni enako 0 
      String stevilo; 
     int vsota = 0; 
    while(!(stevilo = JOptionPane.showInputDialog("Vnesi stevilo")).equals("0")) {
       //pretvorimo niz stevilo 
       int stev = Integer.parseInt(stevilo); 
       //izracumano vsoto stevk stevila stev 
      int vsotaStevk = vsotaStevk(stev);
       //in jo pristejemo v vsoti 
       vsota = vsota + vsotaStevk; 
     } 
     //Izpisimo vsoto 
     System.out.println("Vsota stevk je " + vsota + "."); 
    } 
}
```